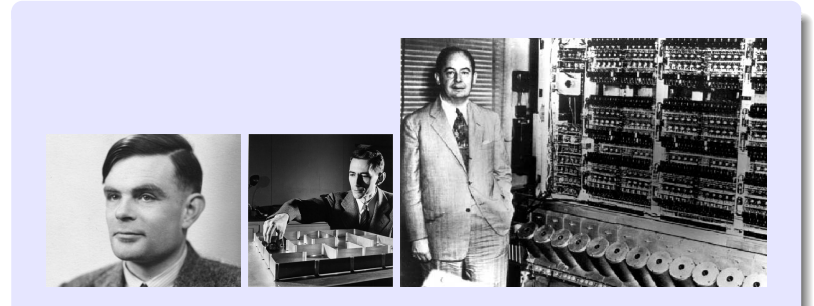

Information, Calcul et Communication Module 3 : Systèmes

#### **EPFL**

#### **La question de ce module**

Comment **fonctionne** et de quoi est **fait** un ordinateur capable traiter de l'*information* avec des *algorithmes* ?

## Information, Calcul et Communication Ordinateur à programme enregistré

Prs. P. Ienne, W. Zwaenepoel, A. Ailamaki & P. Janson

#### **EPFL**

#### **Les réponses de ce module**

Comment fonctionne et de quoi est fait un ordinateur capable traiter de l'information avec des algorithmes ?

A base de trois technologies :

- **Des transistors** (pour le processeur et la mémoire vive) ☞ Leçons 1 (Architecture) & 2 (Hiérarchie)
- **Des disques** et autres Flash (pour les mémoires mortes) ☞ Leçons 2 (Hiérarchie) & 3 (Stockage)
- **IDES réseaux** (pour les communications entre machines et utilisateurs) ☞ Leçon 3 (Réseaux)

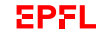

#### **Architecture de von Neumann**

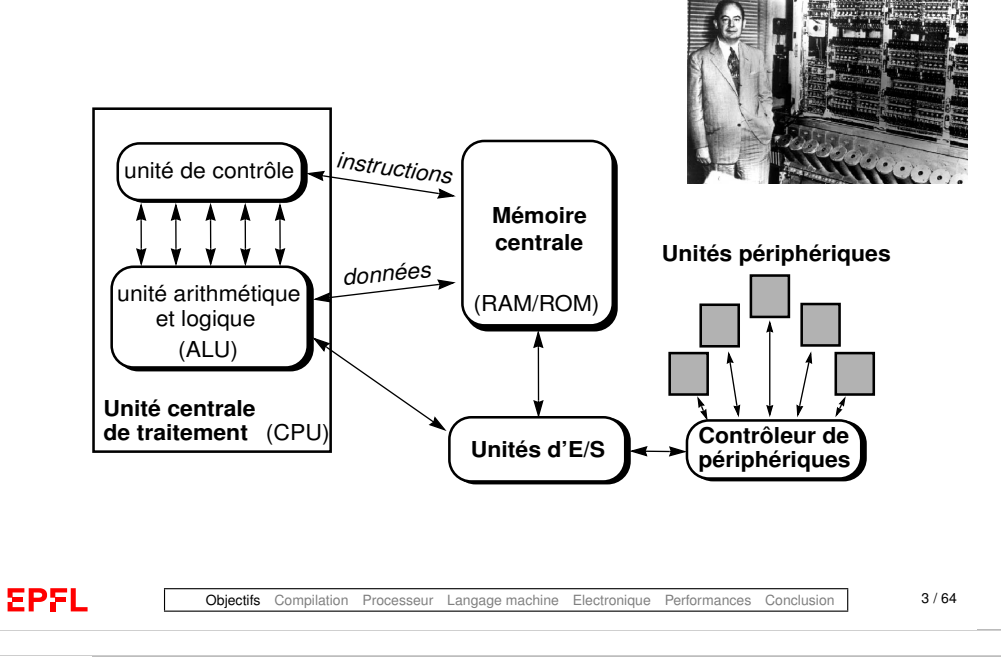

## **La première question de cette leçon**

 $\blacktriangleright$  Maintenant que l'on a développé des algorithmes,

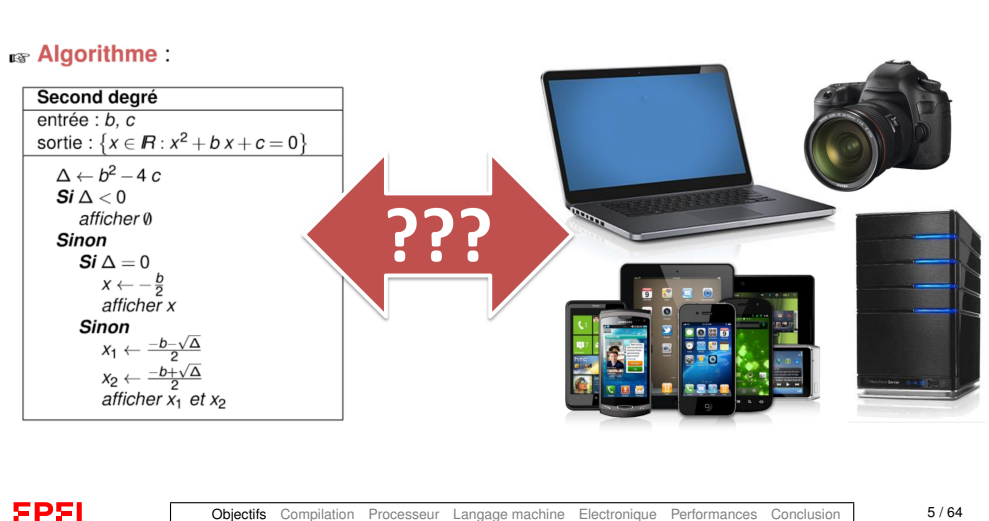

comment peut-on **construire des systèmes pour les exécuter**?

# **Objectifs du cours d'aujourd'hui**

Les objectifs de cette lecon sont de :

- ▶ expliquer comment l'on peut effectivement construire des machines pouvant exécuter des programmes (= traductions d'algorithmes)
- I présenter avec quelle technologie les ordinateurs actuels sont construits
- I présenter les deux principes permettant d'augmenter la rapidité de calcul de tels ordinateurs

**EPFL** 

**EPFL** 

Objectifs Compilation Processeur Langage machine Electronique Performances Conclusion 4/64

Source: Hennessy & Patterson, © MK 2011

# **La deuxième question de cette leçon**

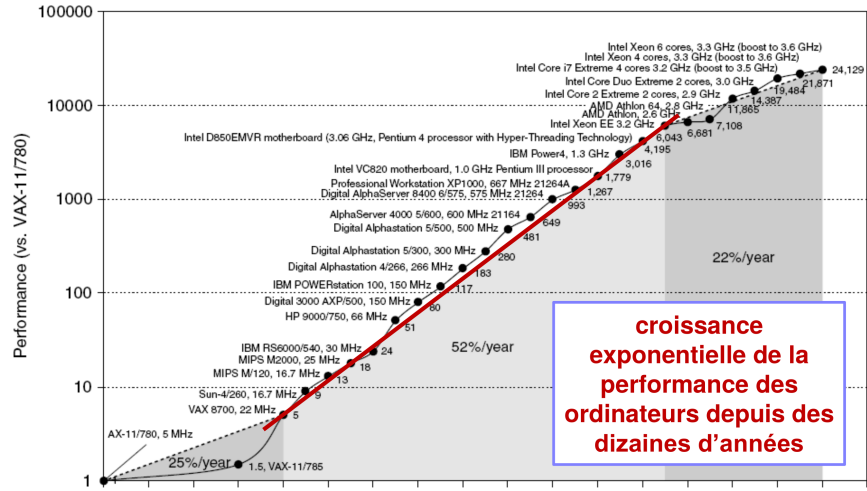

#### **In Comment peut-on rendre ces systèmes plus rapides**?

1978 1980 1982 1984 1986 1988 1990 1992 1994 1996 1998 2000 2002 2004 2006 2008 2010 2012

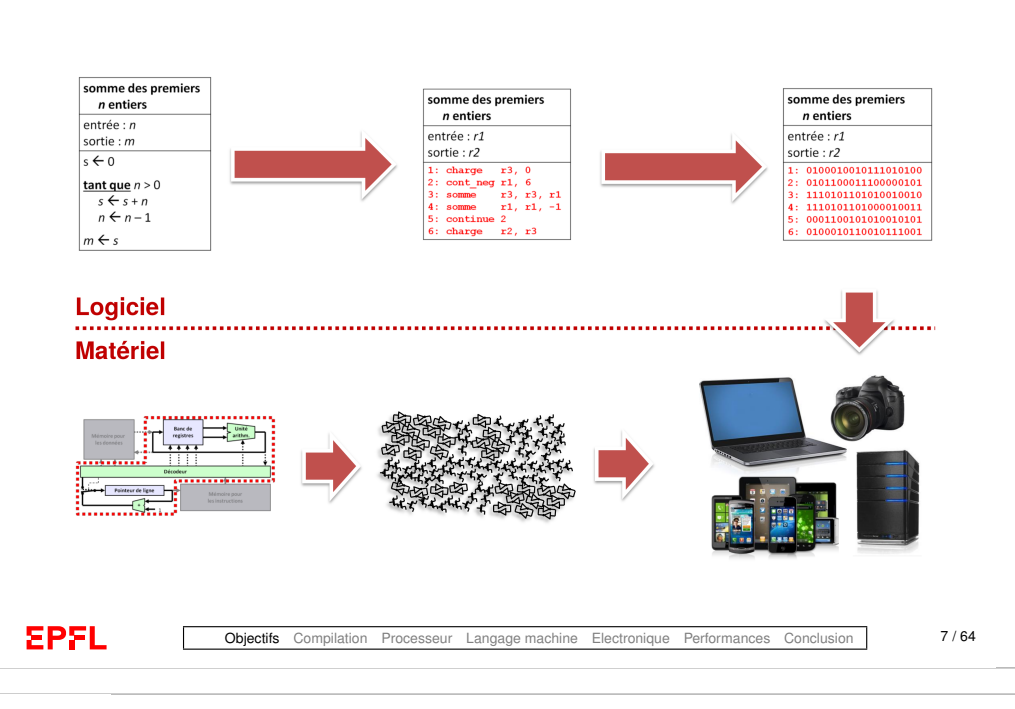

**Des algorithmes aux ordinateurs**

## <span id="page-2-0"></span>**Un algorithme**

Pour exprimer les algorithmes, nous avons dans le Module 1 utilisé un langage assez intuitif, proches des mathématiques et du langage naturel.

Considérons un exemple :

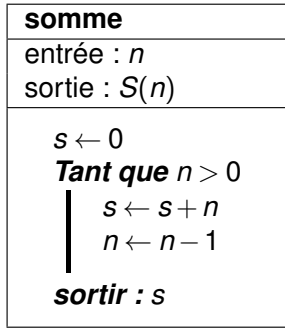

## **Des algorithmes aux ordinateurs**

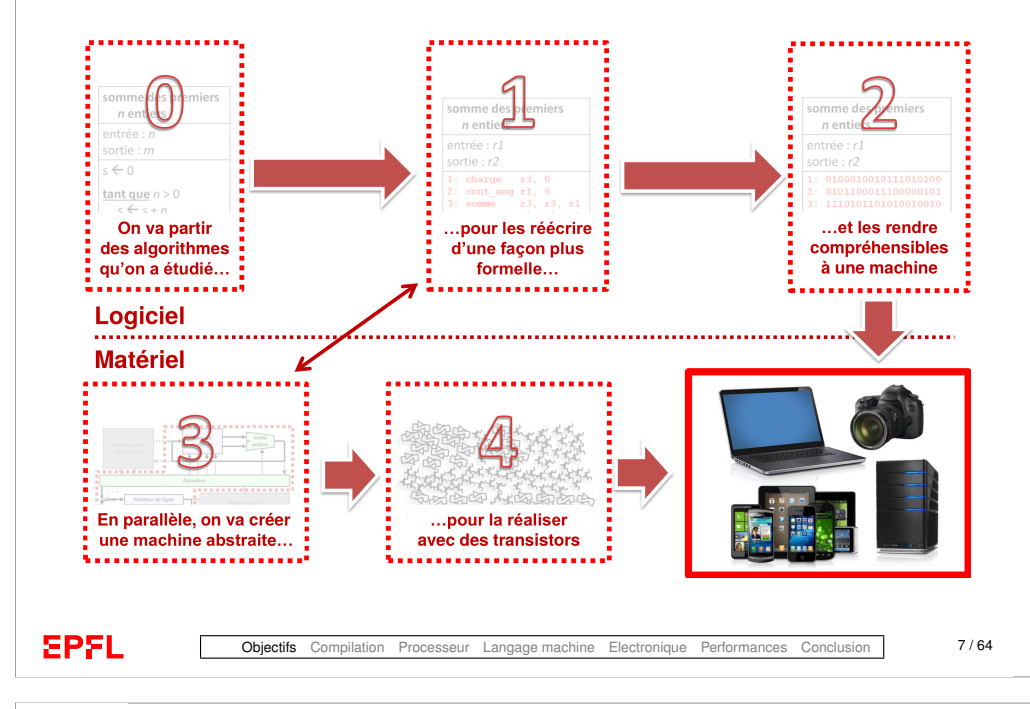

## **Ecriture plus contrainte**

Pour *simplifier* en vue de construire une machine, essayons de réécrire cet algorithme de façon plus précise, avec **moins de libertés** (tout en gardant quelque chose de plus pratique/expressif qu'une table de transition d'une machine de Turing !)

**Etape 1 :** donner un sens concret à « **Sortir** » : affecter une variable.

**Etape 2 :** restriction des noms de variables : *r*1, ..., *r*6.

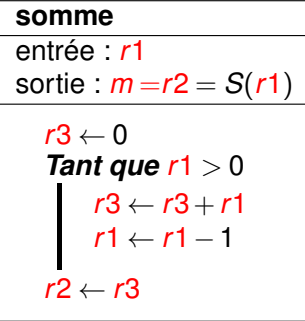

#### **Les registres**

- $\triangleright$  On a besoin de mémoriser des valeurs.
- ▶ Ces valeurs seront stockées dans ce qui est appelé des « **registres** » : réalisation concrète dans notre machine de la notion de variable.
- ▶ On les représente simplement par *r*1, ..., *r*6.
- $\blacktriangleright$  Nous essayerons d'en avoir qu'un petit nombre limité (de l'ordre de la dizaine).
- ▶ Pour de plus grosses données (tableaux, listes, ...) : mémoire *externe* : voir la leçon de la semaine prochaine.

#### **EPFL**

Objectifs Compilation Processeur Langage machine Electronique Performances Conclusion 10 / 64

## **Les opérations ou « instructions »**

- $\triangleright$  On définit un nombre limité d'opérations ; p.ex.
	- $\triangleright$  charge pour l'assignation ;
	- $\triangleright$  somme pour l'addition ;
	- $\triangleright$  soustrais pour la soustraction.
- ▶ Toutes les opérations ont **un résultat** et opèrent sur une ou deux valeurs ou **opérandes**, jamais plus.
- **I** Les opérandes sont soit des (contenus de) **registres**, soit des **constantes**.
- ▶ On écrit ces opérations ainsi :
	- somme destination, operande1, operande2
	- <sup>I</sup> Au lieu d'écrire *<sup>s</sup>* ←− *<sup>s</sup>* <sup>+</sup>*n*, on écrit somme r3, r3, r1
	- <sup>I</sup> Au lieu d'écrire *<sup>s</sup>* ←− 0, on écrit charge r3, 0
	- I Au lieu d'écrire *s* ←− *c* (*a*+*b*), on écrit

somme r5, r6, r7 multiplie r5, r5, r8

# **Ecriture plus contrainte (suite)**

**Etape 3 :** identifions chacune des opérations nécessaires à notre machine en les nommant

- **3.1 :** Par exemple l'affectation : charge
- **3.2 :** Par exemple les opérations arithmétiques : somme

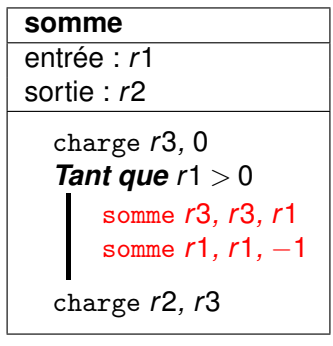

**EPFL** 

Objectifs Compilation Processeur Langage machine Electronique Performances Conclusion 11 / 64

## **Ecriture plus contrainte (suite)**

**Etape 4 :** réduisons les structures de contrôle à **une seule** : le branchement conditionnel

- ☞ Mais comment faire des boucles ?
- **I** en ayant des **sauts** dans le programme :

C'est un peu plus « tordu », mais il est facile de se convaincre que c'est exactement la même chose

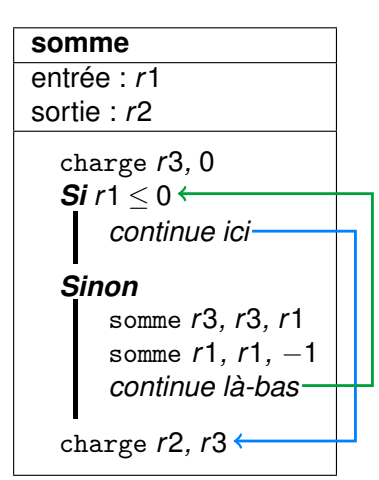

#### **Numérotation des lignes**

**Langage « Assembleur »**

Pour spécifier les endroits des sauts (conditionnels ou non) : on **numérote** les lignes

On a donc introduit des instructions supplémentaires :

**In les sauts conditionnels** : saute à la ligne indiquée si une condition est vérifiée ;

par exemple cont\_ppe

▶ un saut inconditionnel : saute à la ligne indiquée continue

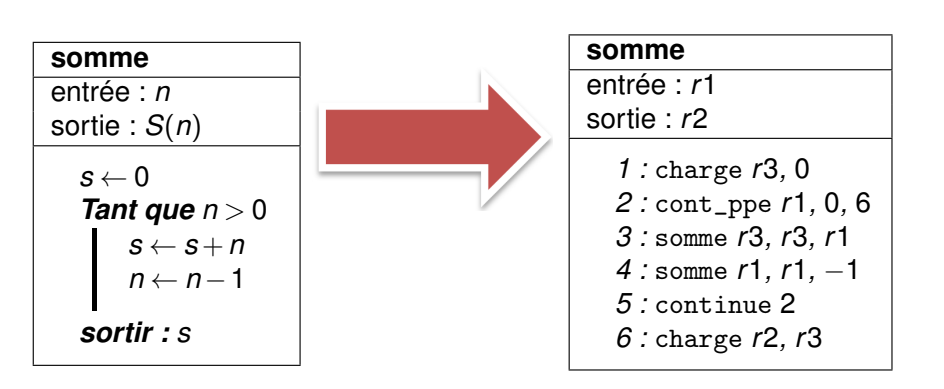

**EPFL** 

Objectifs Compilation Processeur Langage machine Electronique Performances Conclusion 15 / 64

**EPFL** 

Objectifs Compilation Processeur Langage machine Electronique Performances Conclusion 14 / 64

## **Exemple réél de langage assembleur**

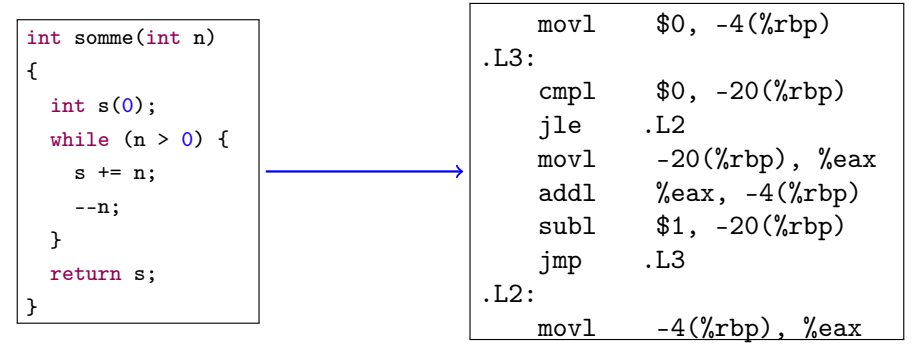

g++ -S somme.cc -o somme.a

- « movl » c'est « charge »,
- «  $-4$ (%rbp) » c'est « r3 », et «  $-20$ (%rbp) » c'est « r1 »,

« cont\_ppe » s'écrit en fait sur deux lignes avec « cmpl » et « jle », etc.

(voir aussi [http://gcc.godbo](http://gcc.godbolt.org/)lt.org/)

**Résumé à ce stade**

- ▶ On écrit nos programmes comme des séquences d'actions appelées « **instructions** »
- ▶ La plupart de ces actions indiquent quelles valeurs donner à des variables à la suite d'opérations (p.ex., mathématiques comme somme)
- **► On utilise seulement un jeu restreint d'opérations** préalablement définies (p.ex., on pourrait ne pas avoir de soustraction si on a l'opération d'addition somme et l'opération pour trouver l'opposé oppose)
- $\triangleright$  On utilise seulement quelques variables comme r1, r2, r3, etc.  $\rightarrow$ on les appelle « **registres** »
- $\triangleright$  Certaines actions indiquent où continuer dans la séquence (p.ex., continue, si cet endroit est toujours le même, ou cont\_TEST, s'il ne faut y aller que dans certains cas) — on les appelle « **instructions de saut** »

**EPFL** 

**EPFL** 

Objectifs Compilation Processeur Langage machine Electronique Performances Conclusion 17 / 64

#### **Essayons de créer une telle machine. . . R** Algorithme: Second degré  $entrée : b. c$ sortie : { $x \in \mathbb{R}$  :  $x^2 + bx + c = 0$ }  $\Delta \leftarrow b^2 - 4c$  $\mathbf{Si} \Delta < 0$ afficher 0 C **Sinon**  $\textit{Si} \Delta = 0$  $X \leftarrow -\frac{b}{2}$ afficher x Sinon  $X_1 \leftarrow \frac{-b-\sqrt{\Delta}}{2}$  $x_2 \leftarrow \frac{-b+\sqrt{\Delta}}{2}$ afficher  $x_1$  et  $x_2$ **EPFL** Objectifs Compilation Processeur Langage machine Electronique Performances Conclusion 18 / 64

## <span id="page-5-0"></span>**Le circuit pour les** *calculs*

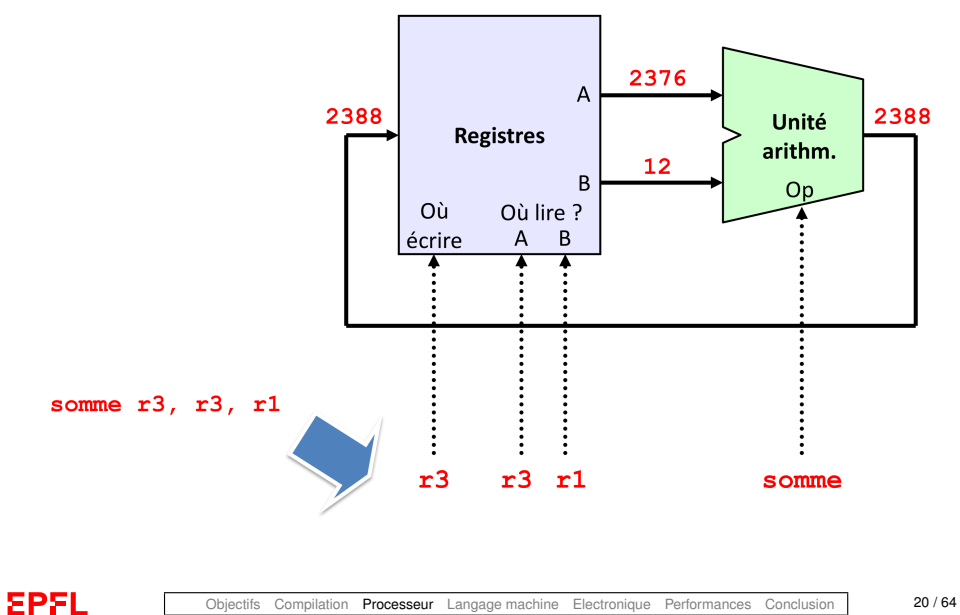

## **De quoi a-t-on besoin ?**

► L'unité arithmétique et logique (ALU) effectue les opérations arithmétiques

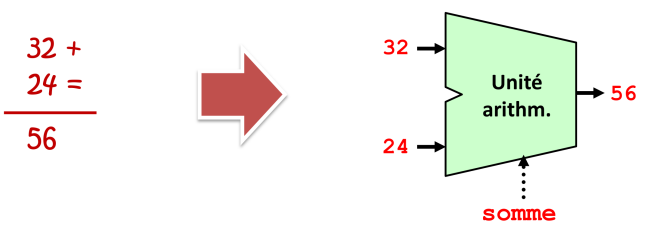

I Les **registres** mémorisent les opérandes et les résultats

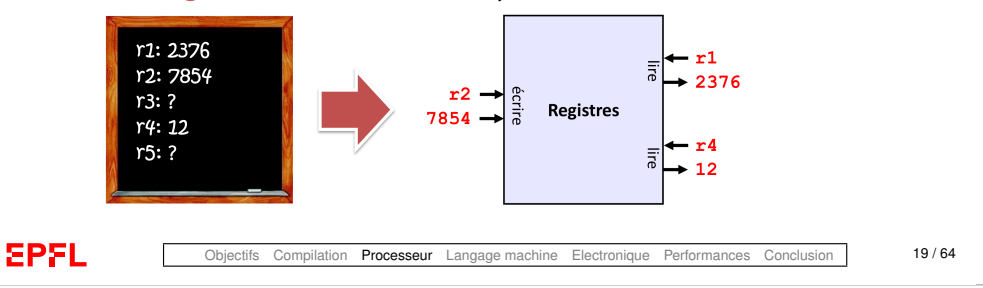

## **De quoi a-t-on encore besoin ?**

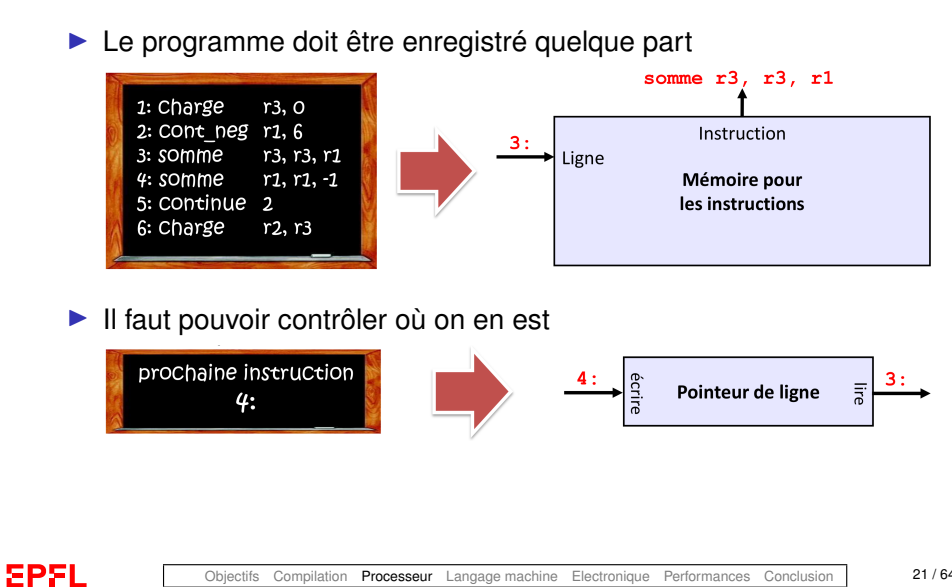

## **Une première partie pour contrôler le tout. . .**

Un circuit assez simple qui répartit les éléments qui constituent une instruction

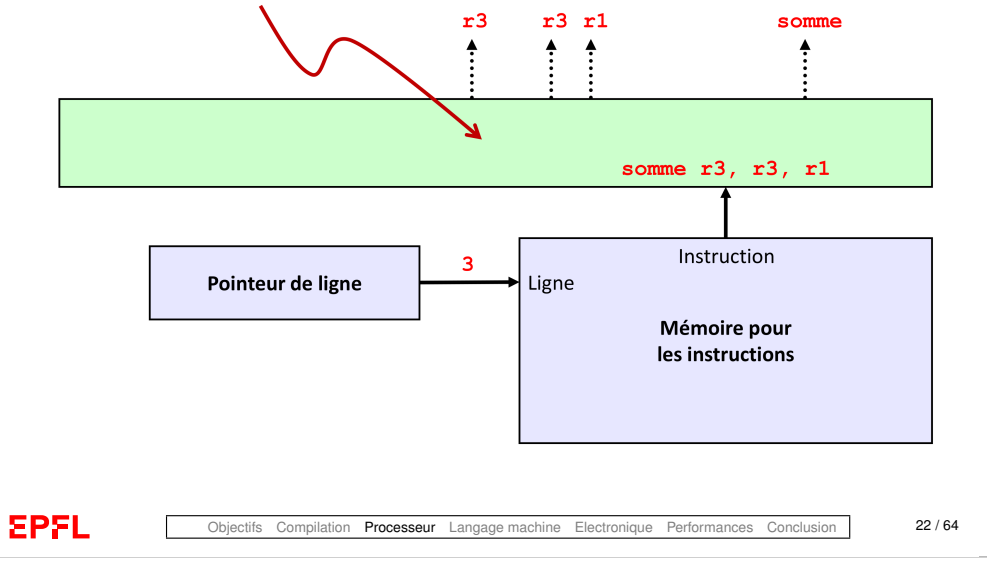

## **Le circuit pour le contrôle**

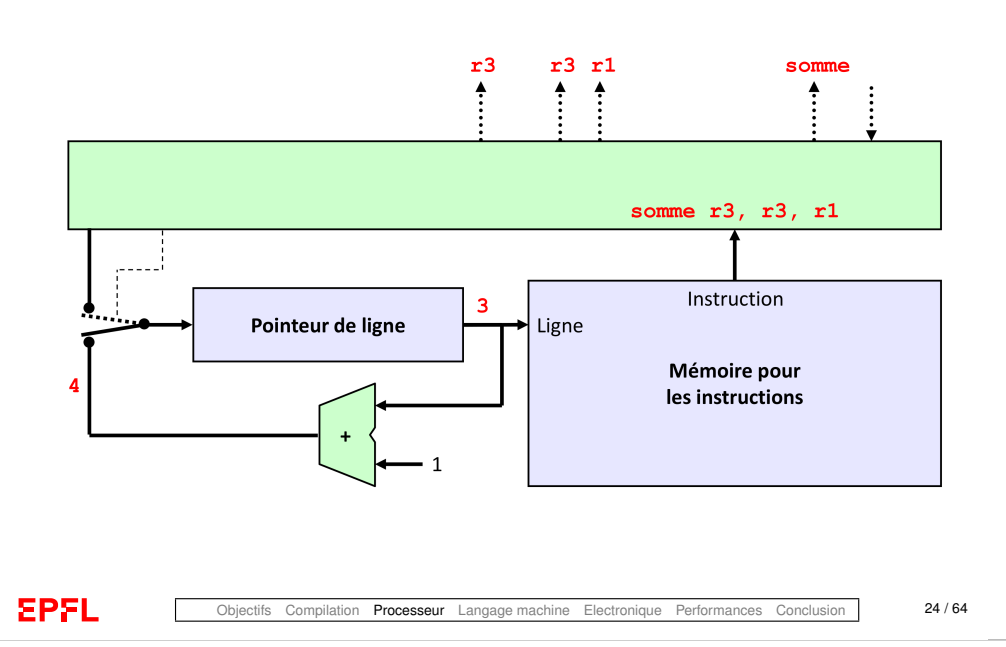

## **En cas de saut ?**

**EPFL** 

► La plupart du temps on passe simplement à la ligne suivante

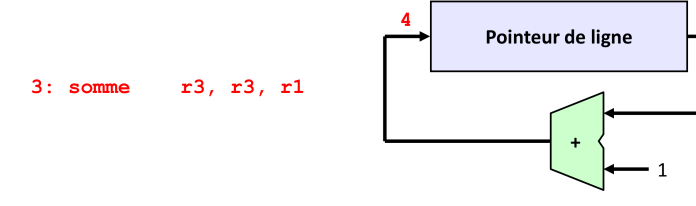

 $\triangleright$  Si on a une instruction de saut (p.ex. continue), on veut imposer une autre ligne

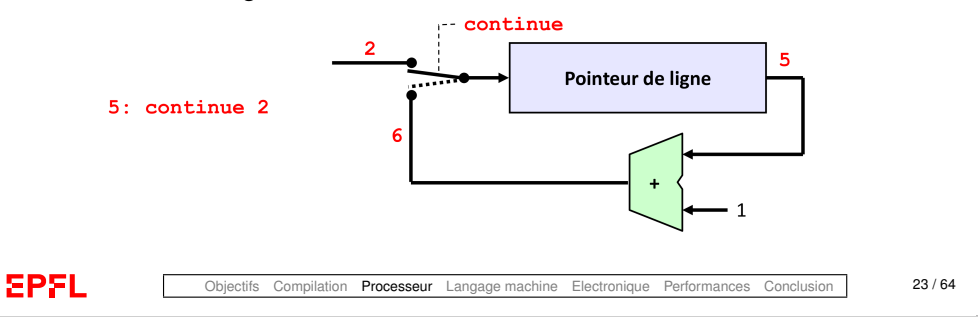

## **Le circuit pour le contrôle – en cas de saut**

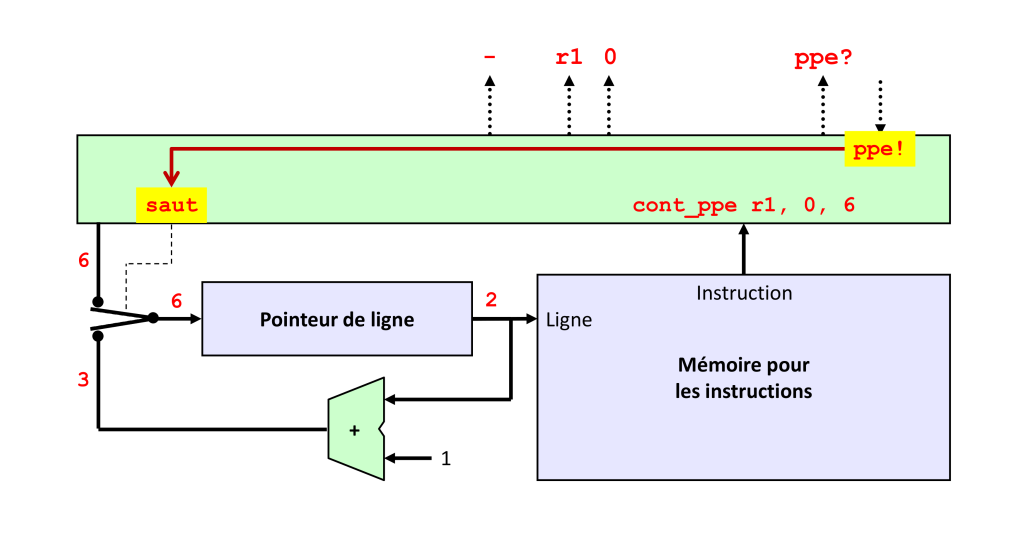

## **De quoi a-t-on encore besoin ?**

 $\blacktriangleright$  D'une mémoire pour avoir plus de données :

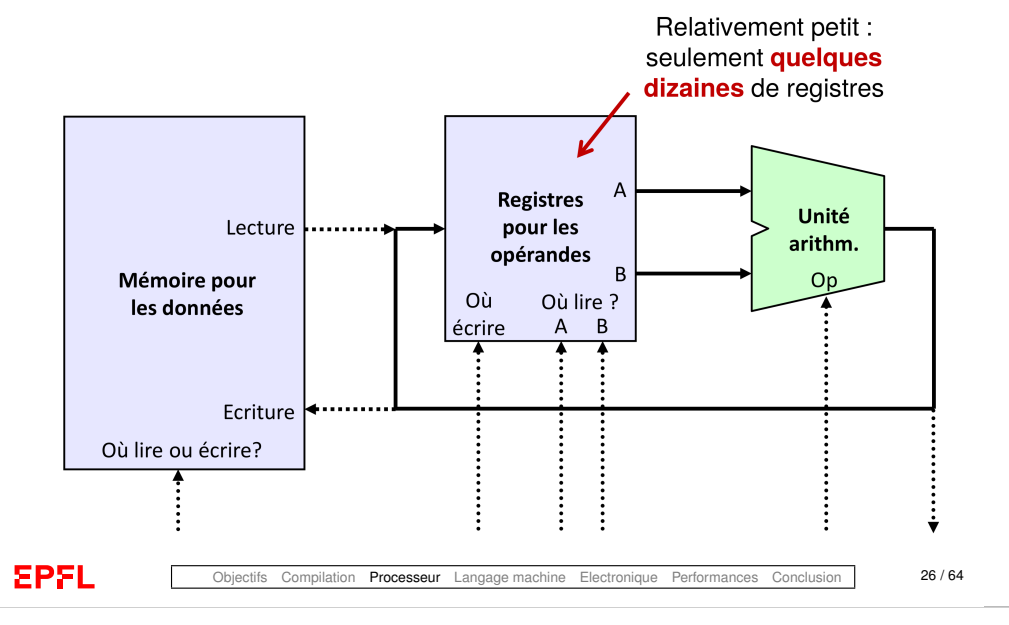

## <span id="page-7-0"></span>**Lien avec l'architecture de von Neumann**

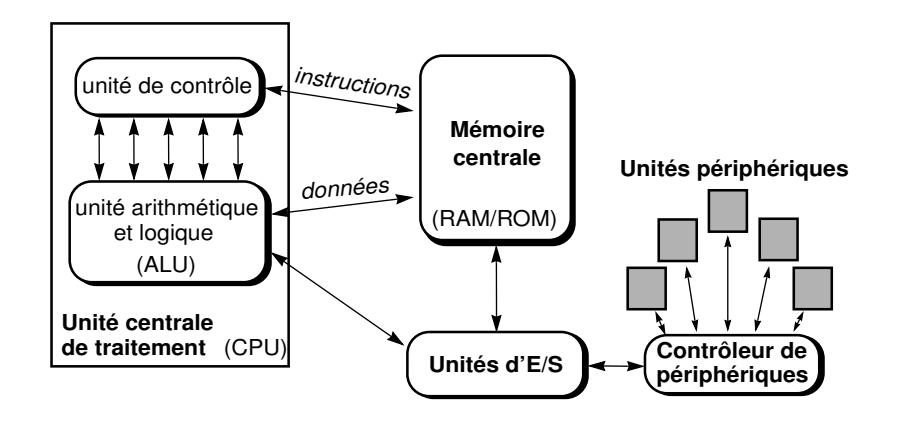

## **Un processeur ! (CPU)**

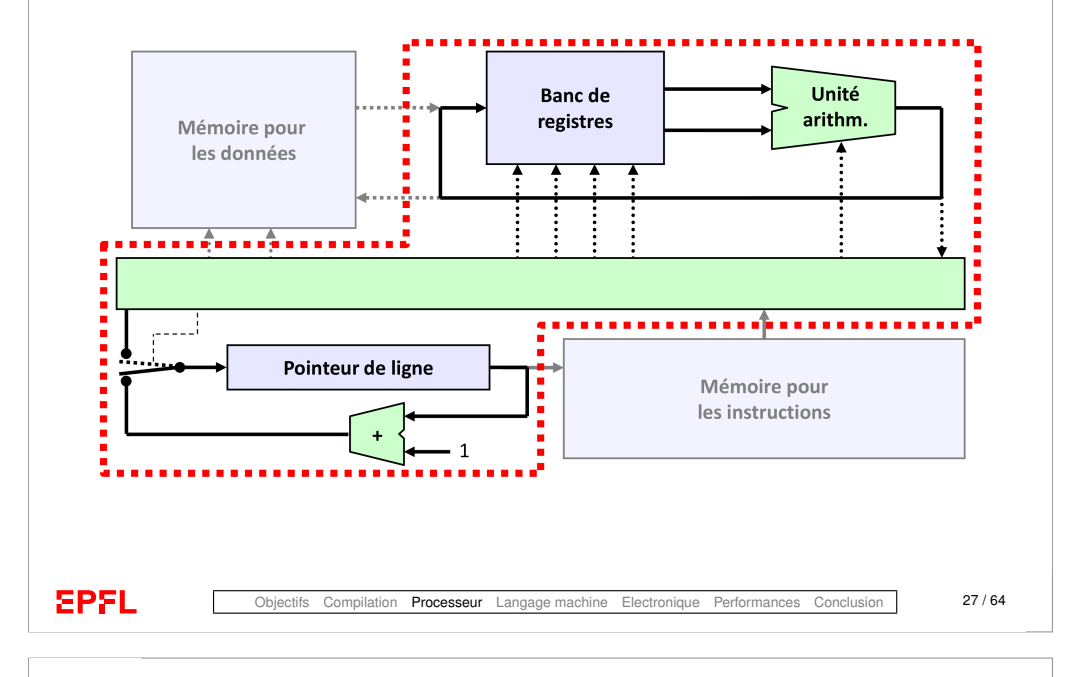

## **Comment encoder les instructions ?**

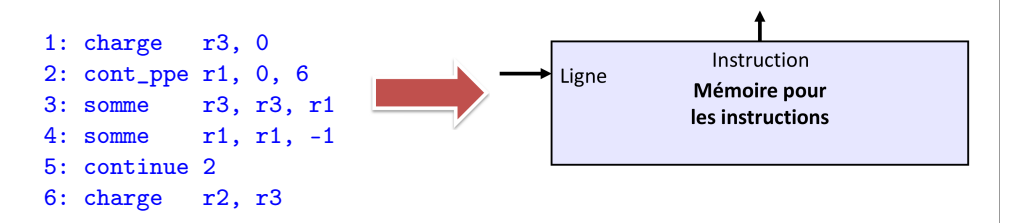

On peut inventer un encodage simple (voir leçon I.4) :

- ▶ quelques bits pour identifier l'*instruction* p.ex. 8 bits si on a moins de 256 instructions
- ▶ quelques bits pour identifier les *opérandes* : *registres* ou *constantes* ou *adresses* de lignes p.ex. 5 bits pour les registres ( $\implies$  32 registres max.)

## **Comment encoder les instructions ?**

Au final chaque ligne du programme en assembleur peut être codée sur typiquement 32 ou 64 bits (alignement avec les « mots mémoire »)

*Par exemple* « somme r3, r3, r1 » pourrait être représentée sur 32 bits comme :

#### 0001001000011000110000100000000

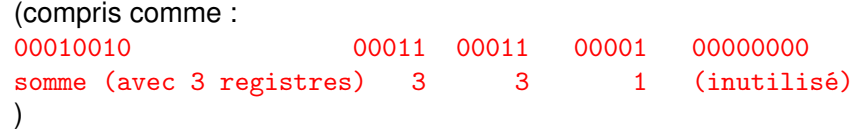

**EPFL** 

**EPFL** 

Objectifs Compilation Processeur Langage machine Electronique Performances Conclusion 30 / 64

#### <span id="page-8-0"></span>**Technologie ?**

 $\blacktriangleright$  Notre machine est parfaitement abstraite et totalement indépendante du choix technologique pour son implémentation.

# $. . . . . . . . . .$

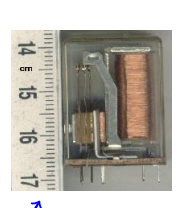

- I Même l'encodage binaire n'est nullement une nécessité !
- $\triangleright$  Toute technologie est possible :
	- $\blacktriangleright$  Electromécanique (p.ex. relais)
	- $\blacktriangleright$  Electronique (p.ex. tubes ou transistors)
	- $\blacktriangleright$  Optique

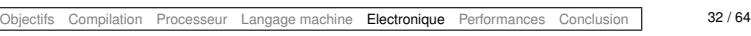

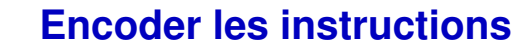

## 1: charge r3, 0 1: 0000000100011000000000000000000 2: cont\_ppe r1, 0, 6 2: 0000101100001000000000000000110 3: somme r3, r3, r1 3: 0001001000011000110000100000000 4: somme r1, r1, -1 4: 0001001100001000011111111111111 5: continue 2 5: 0000111100000000000000000000010 6: 0000001000010000110000000000000 6: charge r2, r3 Langage **assembleur** Langage **machine** (binaire) **EPFL** Objectifs Compilation Processeur Langage machine Electronique Performances Conclusion 31 / 64 **Un interrupteur** Ne propage rien s'il est ouvert  $1'$   $\longrightarrow$   $\longrightarrow$  indéfini  $'0'$   $\longrightarrow$  indéfini  $1'$   $\longrightarrow$   $1'$ - 101 Propage son entrée s'il est fermé **EPFL** Objectifs Compilation Processeur Langage machine Electronique Performances Conclusion 33/64

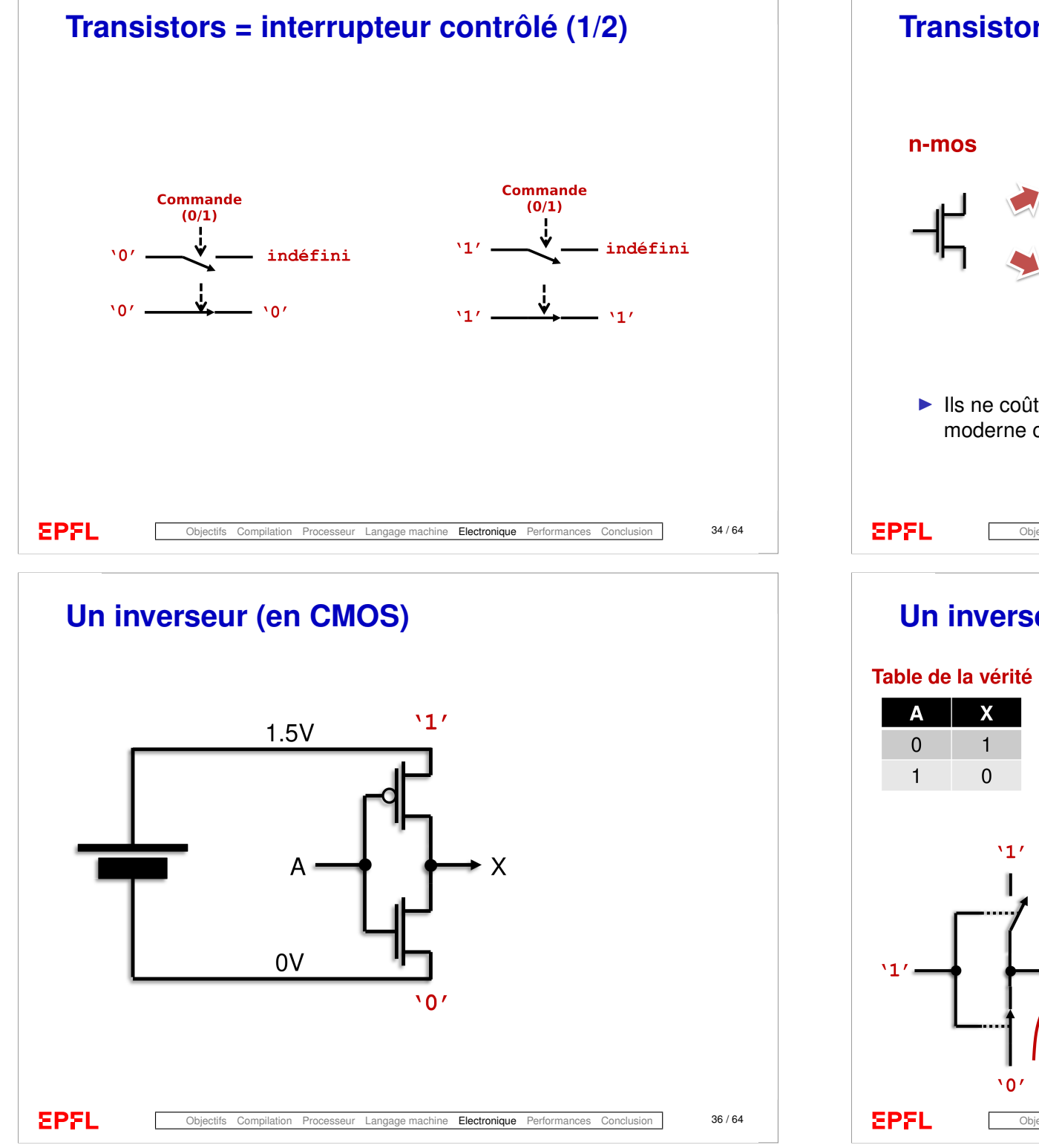

## **Transistors = interrupteur contrôlé (2/2)**

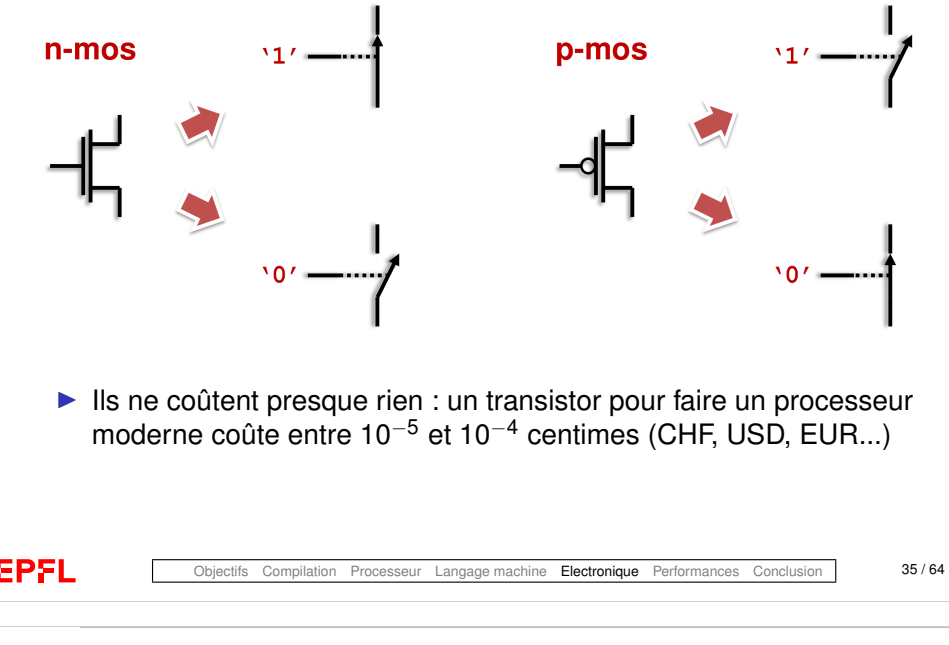

# **Un inverseur (en CMOS)**

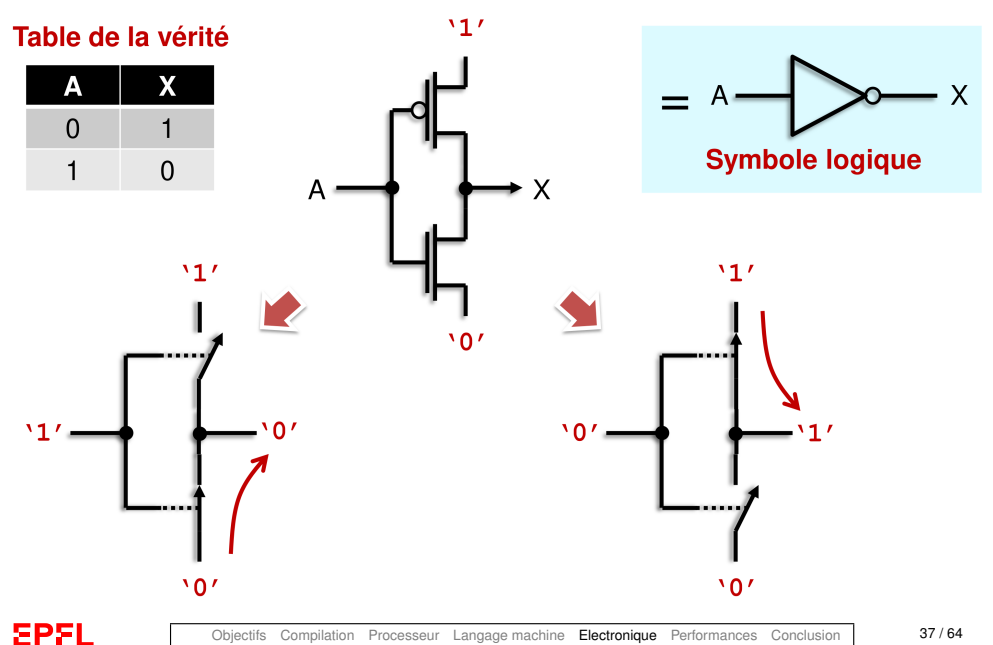

#### **Un circuit « et » avec sortie inversée**

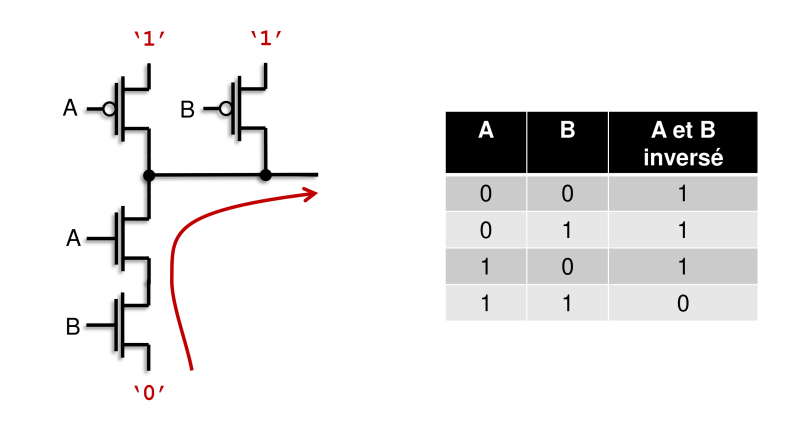

▶ La seule façon d'obtenir un '0' est de mettre deux '1' aux entrées A et B : la sortie est à '0' seulement si A **et** B sont à '1'

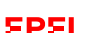

Objectifs Compilation Processeur Langage-machine Electronique Performances Conclusion 38/64

## **Et notre processeur, alors ?**

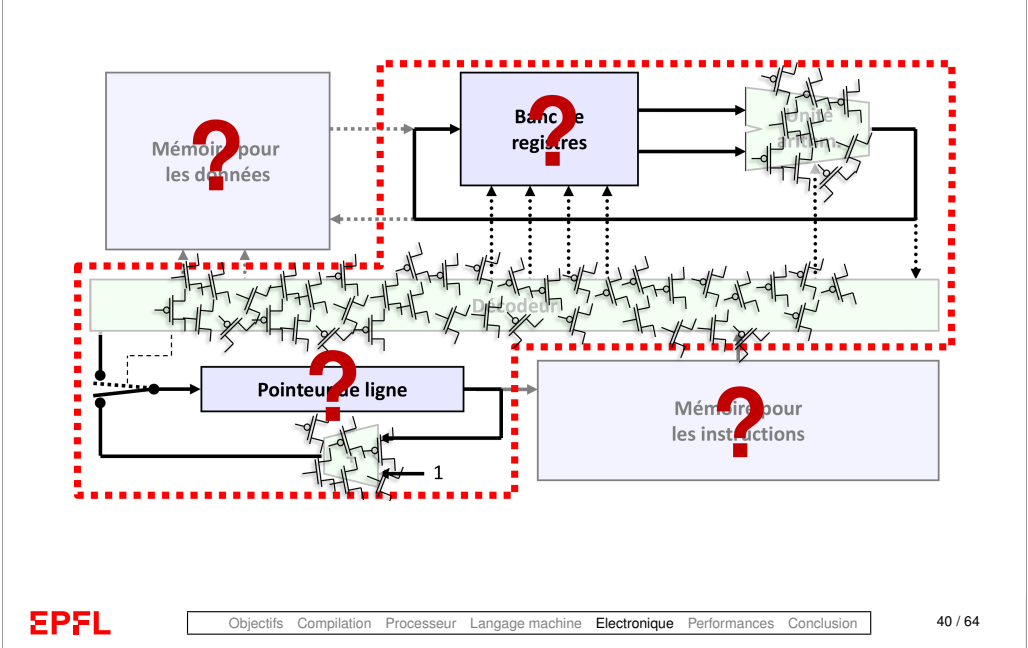

## **On peut réaliser beaucoup de fonctions !**

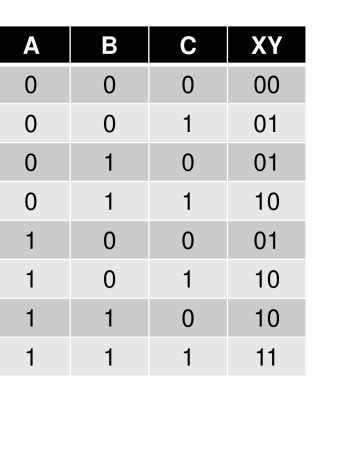

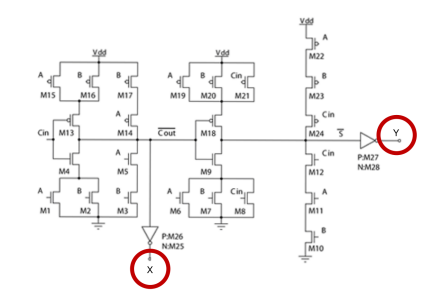

Les sorties XY sont la somme (en représentation binaire) des trois bits A, B et C à l'entrée

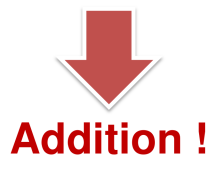

**EPFL** 

Processeur Langage machine Electronique Performances Conclusion 39 / 64

**Peut-on aussi mémoriser l'information ?**

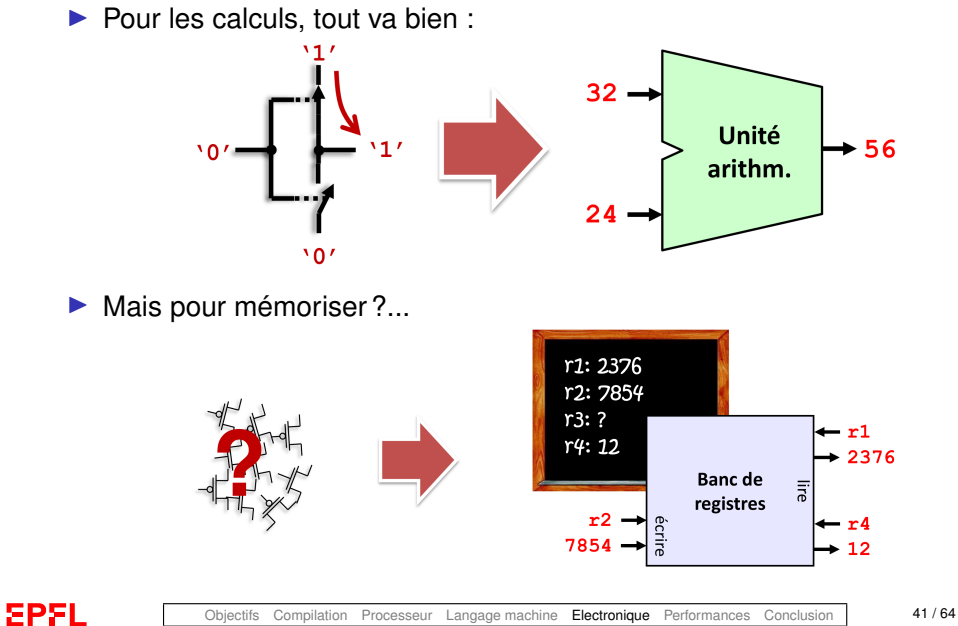

## **Un circuit assez particulier**

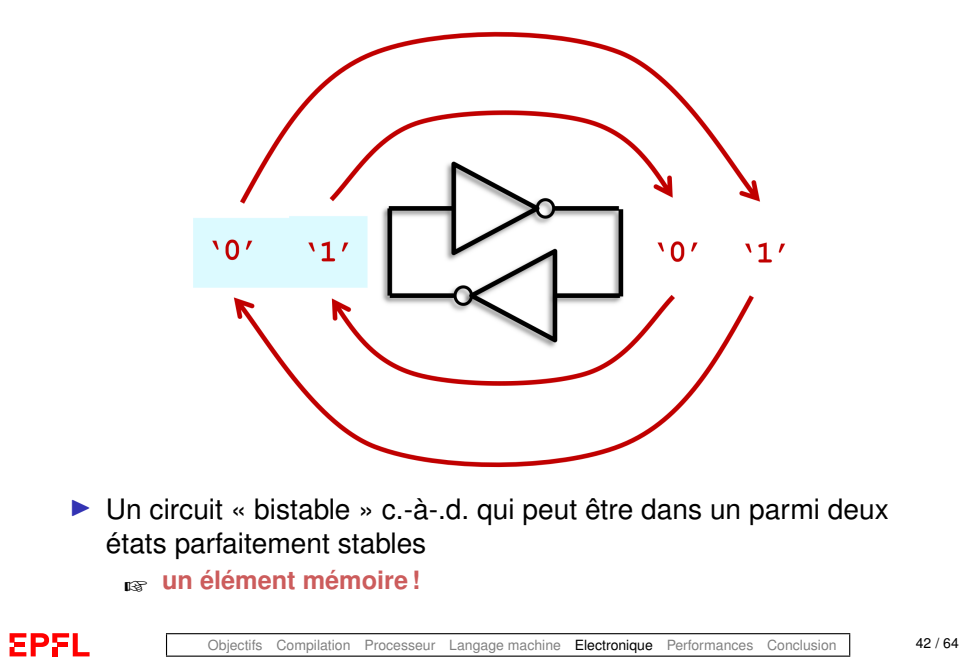

## **Maintenant on sait tout faire !**

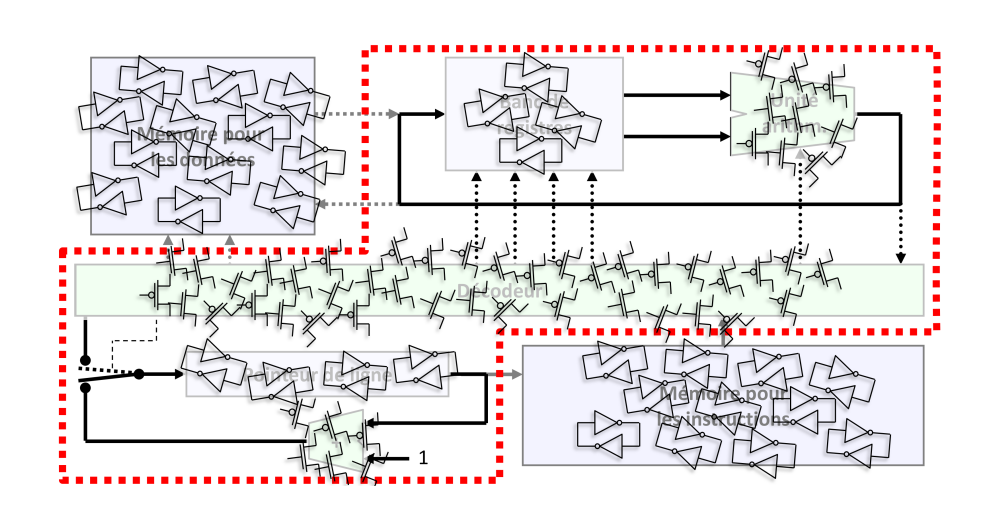

## **Comment écrire dans cette mémoire ?**

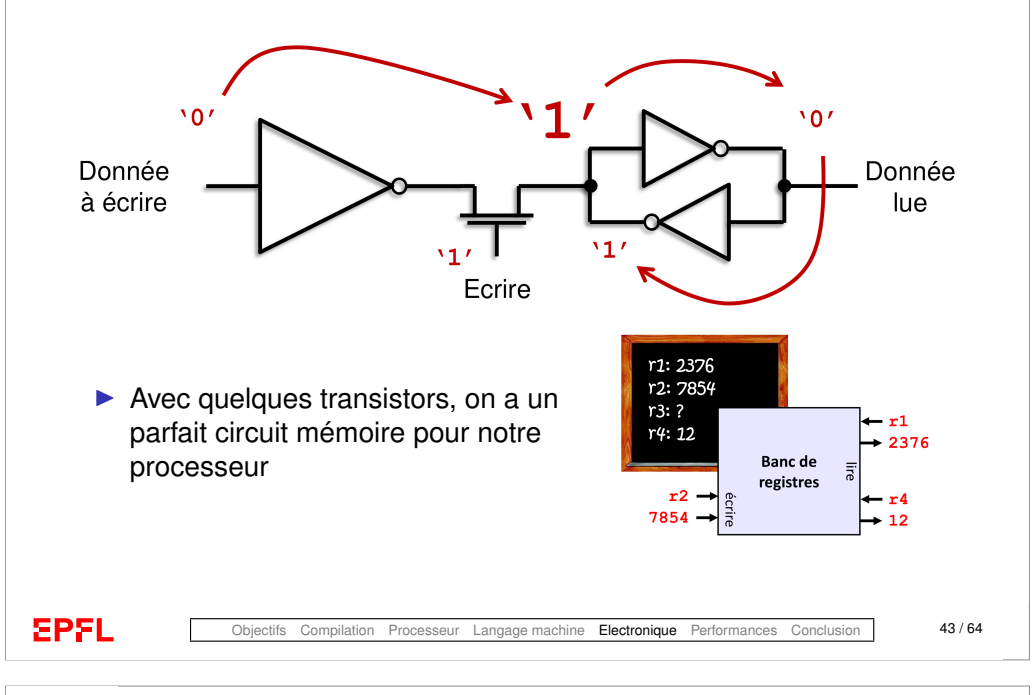

# **On a atteint notre but !**

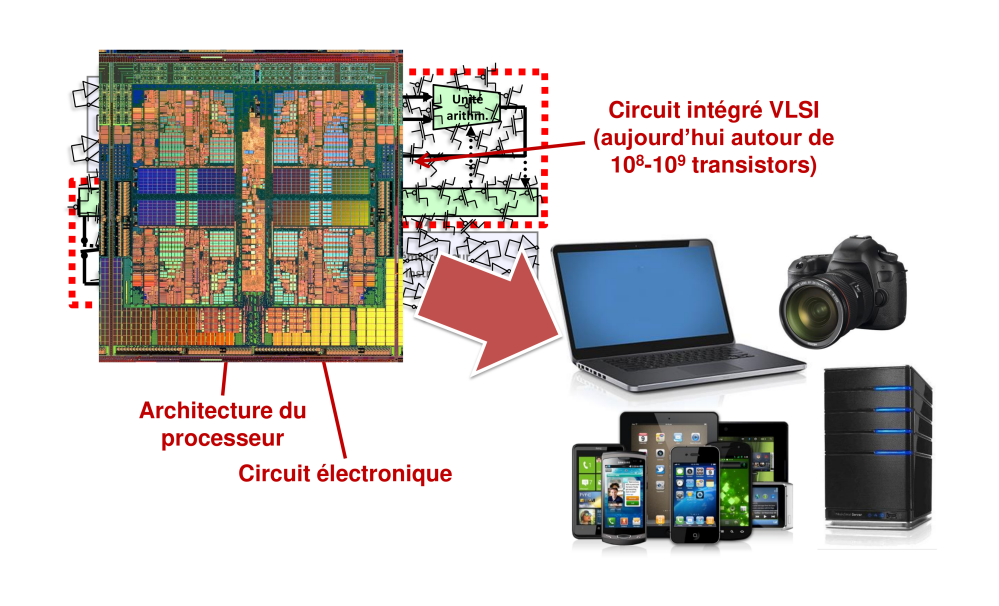

## **Des algorithmes aux ordinateurs**

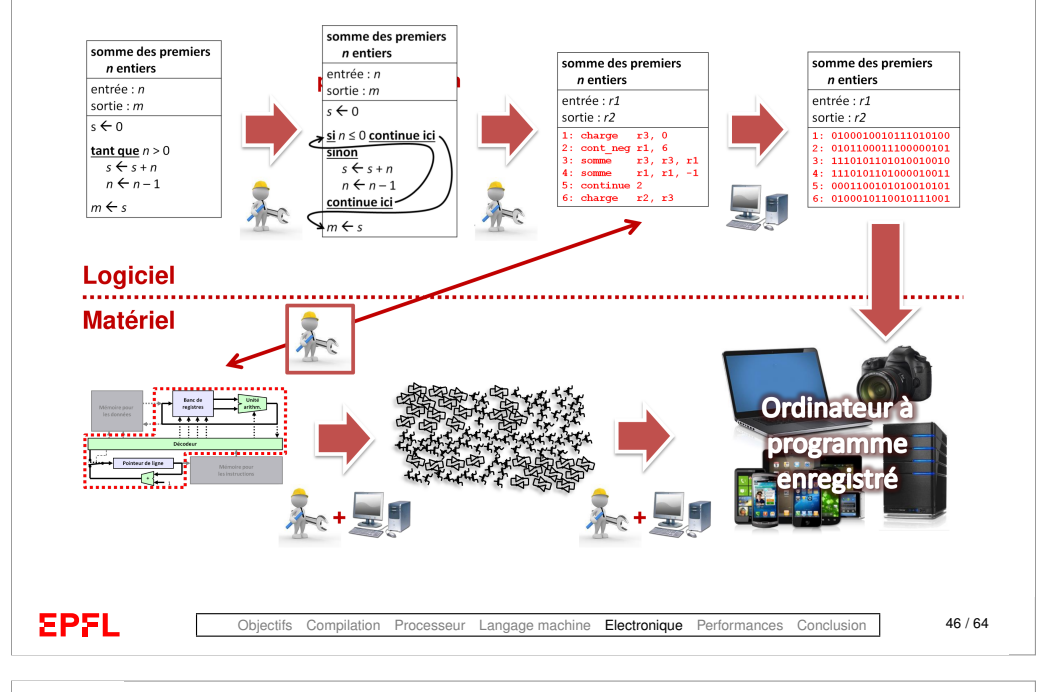

## <span id="page-12-0"></span>**Augmenter la performance ?**

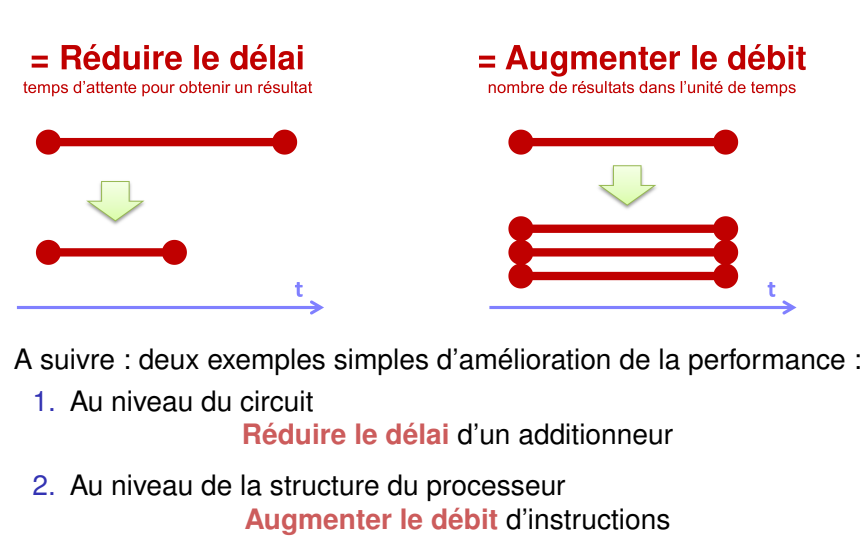

## **La croissance de la performance**

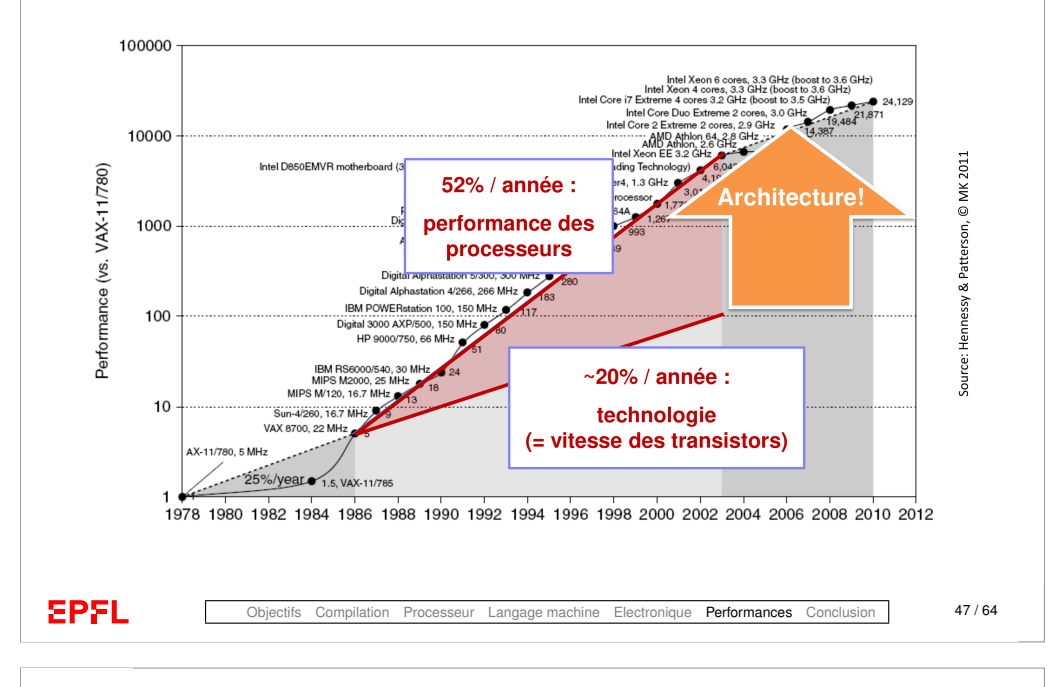

## **Faire des sommes est facile... (1/2)**

sur 1 bit (**avec la retenue !**) :

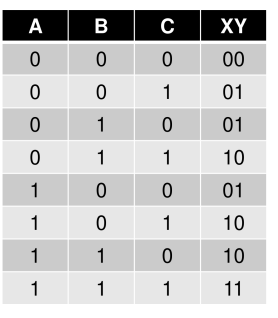

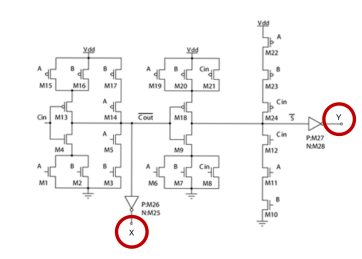

Les sorties XY sont la somme (en représentation binaire) des trois bits A. B et C à l'entrée

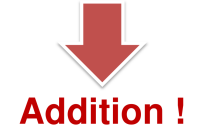

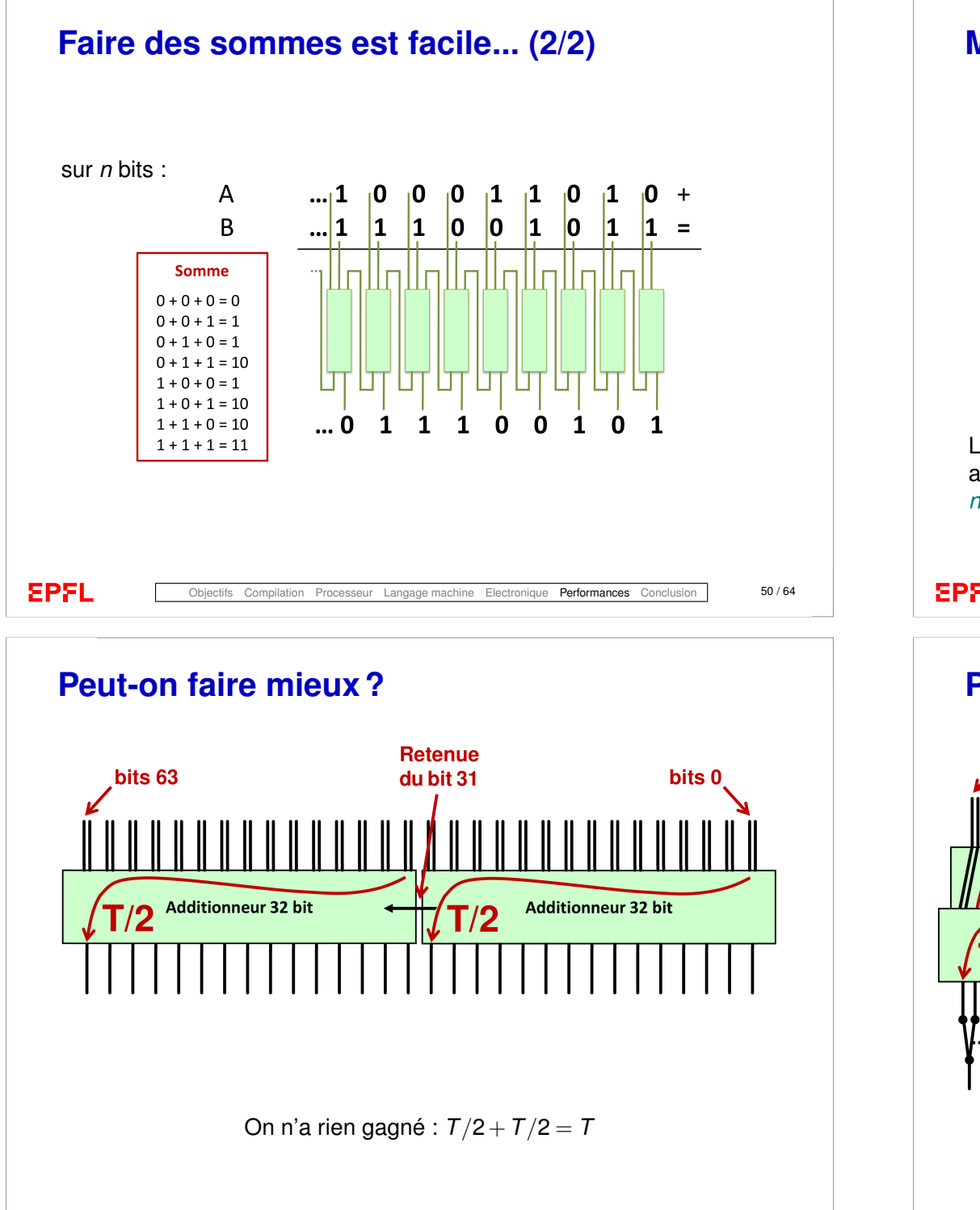

## **Mais ce circuit est lent !**

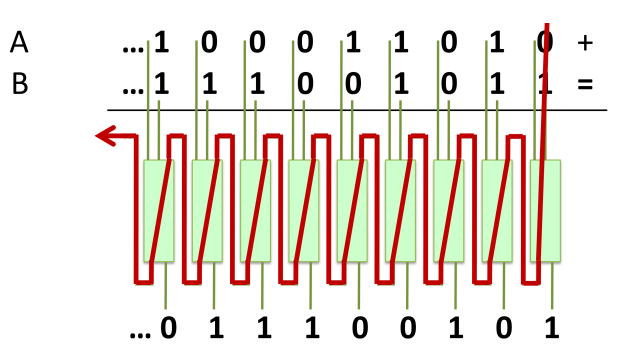

La propagation de la retenue est un aspect fondamental de la somme : ainsi implémenté, le **délai** d'un additionneur est donc *proportionnel au nombre de bits à additionner*.

Objectifs Compilation Processeur Langage machine Electronique Performances Conclusion 51 / 64

# **Peut-on faire mieux ?**

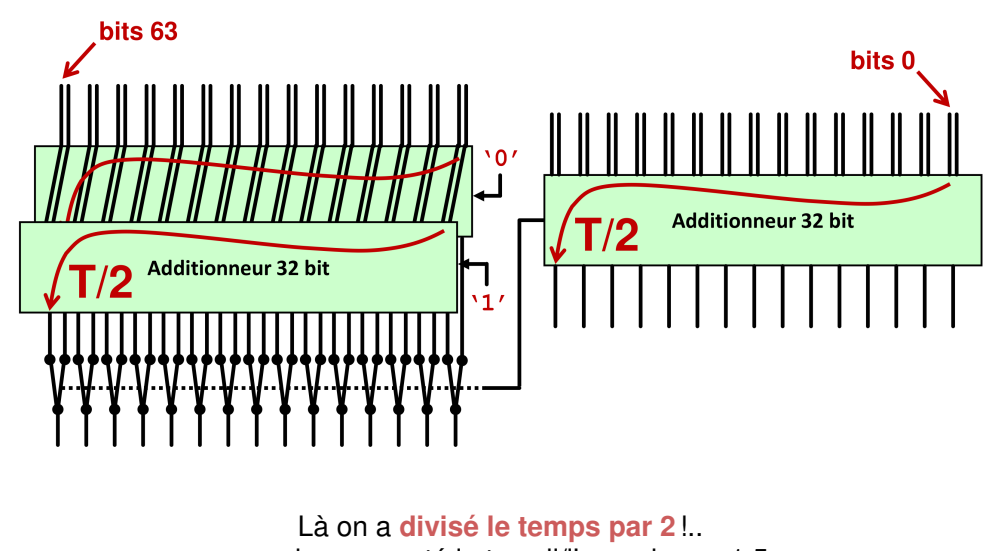

...mais augmenté le travail/l'energie par 1.5

**EPFL** 

## **Ingénierie informatique (1/2)**

- ▶ On peut profondément changer la performance du circuit sans en changer la fonctionnalité.
- ▶ On peut investir plus de transistors et plus d'énergie pour obtenir des circuits très rapides.
- ▶ On peut ralentir les circuits pour épargner de l'énergie.

Ceci est un exemple de **synthèse logique** qui est une des branches de l'*ingéniérie informatique* (*Computer Engineering*).

**EPFL** 

Objectifs Compilation Processeur Langage machine Electronique Performances Conclusion 53 / 64

#### **Notre processeur**

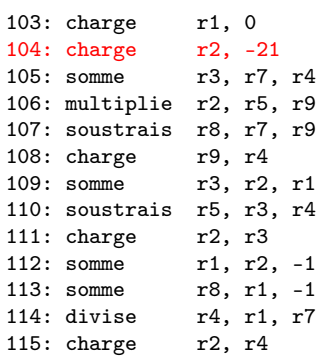

On exécute approximativement **une instruction** par cycle

Comment faire mieux ?

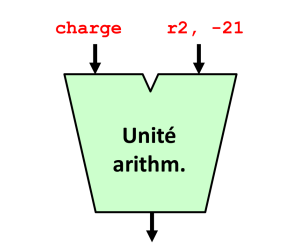

## **Augmenter la performance ?**

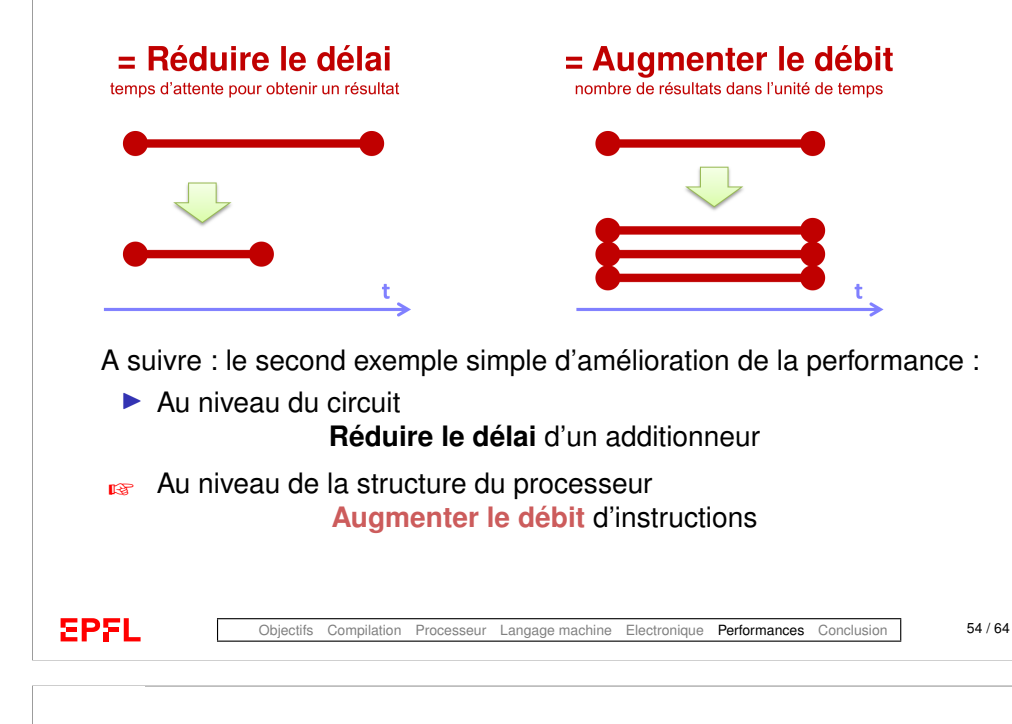

#### **Doubler le débit de notre processeur ?**

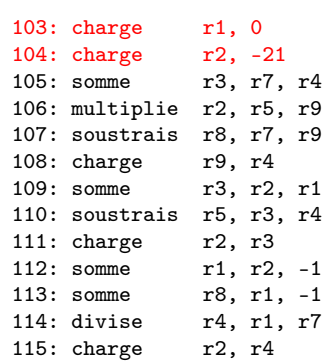

On peut maintenant **exécuter deux instructions** par cycle !

**Problèmes ?**

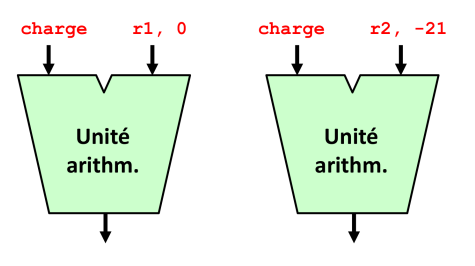

#### **Doubler le débit de notre processeur ?**

#### **Doubler le débit de notre processeur ?**

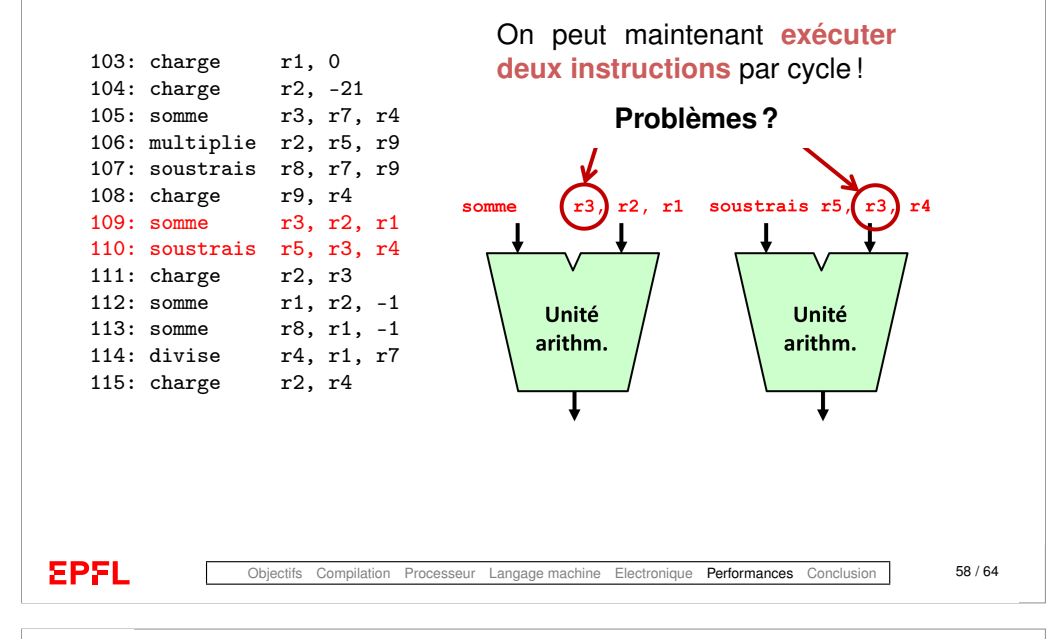

#### **Doubler le débit de notre processeur ?**

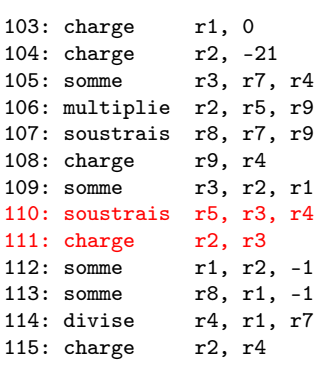

Solution : et n'exécuter en parallèle que des instructions indépendantes :

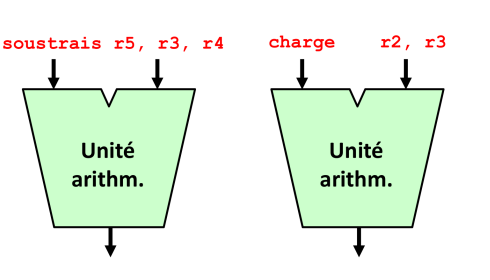

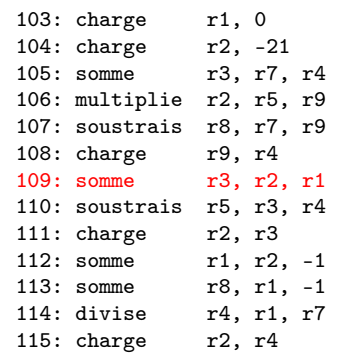

Solution : retarder l'exécution de certaines instructions :

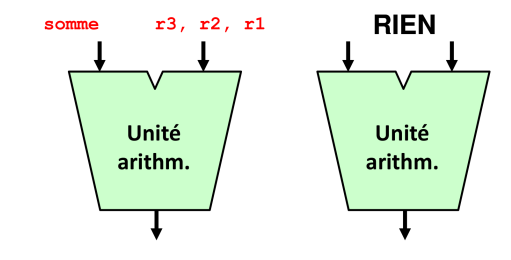

**EPFL** 

Objectifs Compilation Processeur Langage machine Electronique Performances Conclusion 59 / 64

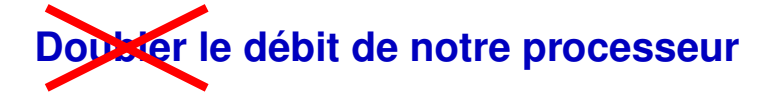

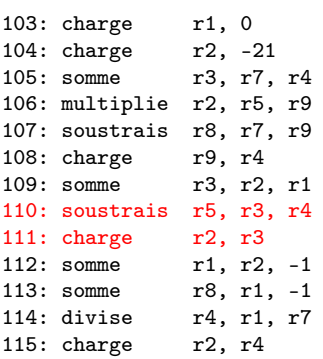

On exécute maintenant **entre une et deux instructions** par cycle... ...et le résultat est correct.

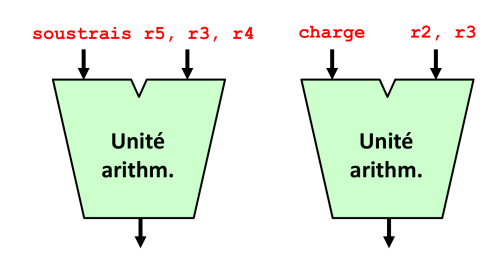

## **Un processeur « superscalaire »**

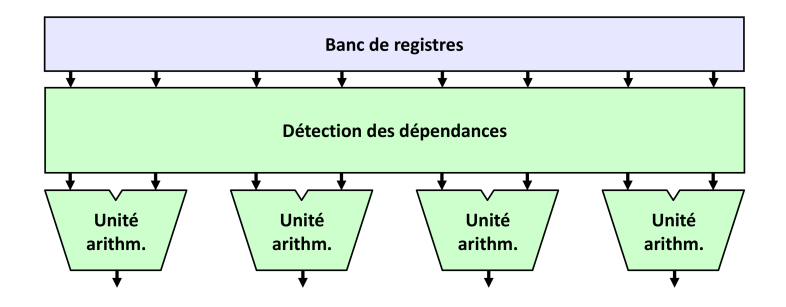

- $\triangleright$  Tous les processeurs modernes pour les ordinateurs portables et les serveurs sont de ce type.
- ▶ De plus, ils réordonnancent les instructions et en exécutent avant que ce soit sûr qu'elles doivent être exécutées (p.ex. après une instruction comme cont\_neg).

#### **EPFL**

Objectifs Compilation Processeur Langage machine Electronique Performances Conclusion 62 / 64

## <span id="page-16-0"></span>**Ce que j'ai appris aujourd'hui**

Dans ce cours, vous avez vu

- $\blacktriangleright$  les principes de fonctionnement des ordinateurs actuels
- ▶ basés sur l'architecture de von Neumann :
	- $\triangleright$  processeur (CPU) ;
	- $\blacktriangleright$  mémoire ;
	- $\triangleright$  périphériques :
- $\triangleright$  comment un ordinateur traduit un langage de programmation dans ses instructions internes (compilation en langage machine) ;
- ▶ les compromis nécessaires entre performances et énergie consommée :
	- lacksquare in versur le **délai**;
	- ► et le **débit** (parallélisme).

## **Ingénierie informatique (2/2)**

- ▶ On peut modifier la structure du système pour exécuter les programmes plus rapidement.
- ▶ On peut ajouter des ressources aux processeurs pour les rendre beaucoup plus rapides.
- ▶ On peut utiliser des processeurs très élémentaires pour les rendre économiques et peu gourmands en énergie.

Ceci est un exemple d'**architecture des ordinateurs** qui est une autre branche de l'*ingéniérie informatique* (*Computer Engineering*)

**EPFL** 

Objectifs Compilation Processeur Langage machine Electronique Performances Conclusion 63/64